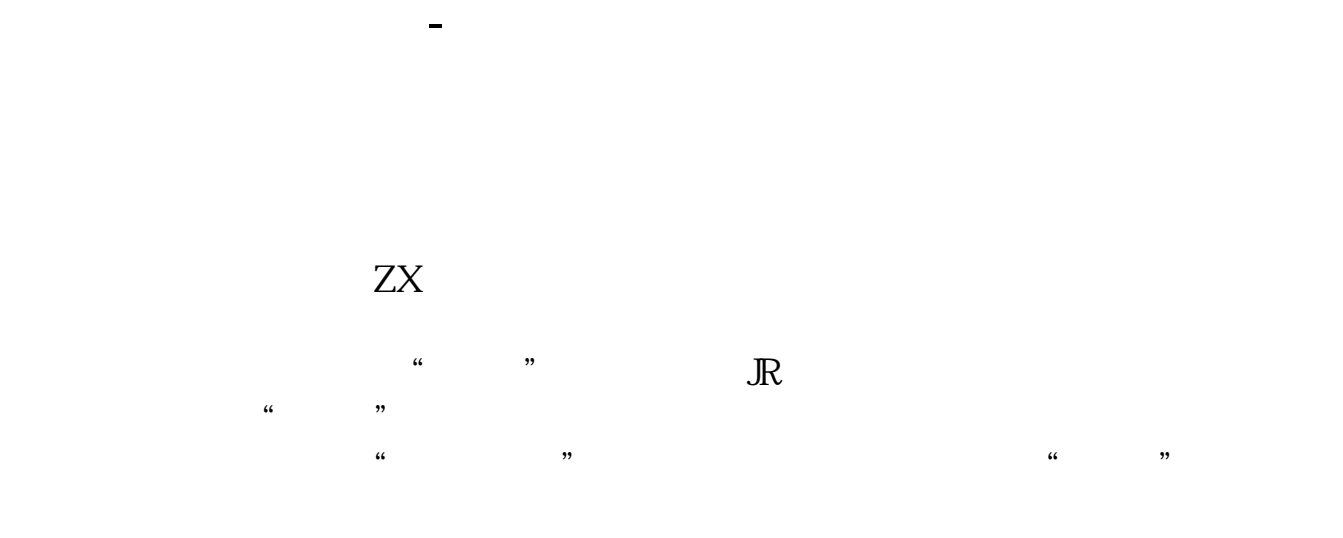

**二、通达信软件中,自设板块的板块名称怎么才能不受4个汉字**

就会弹出适合条件的股票了.

我明白你的意思了! 第1种方式 :功能----> -----&gt  $\overline{a}$ 第2种方式: 功能----> -----&gt  $---8gt$ -----&gt

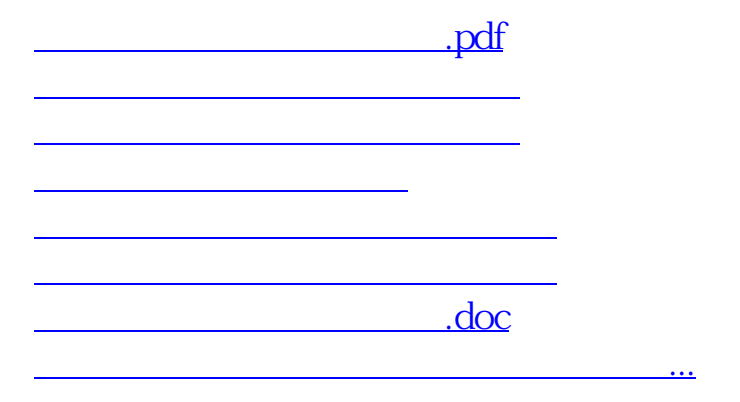

<https://www.gupiaozhishiba.com/read/21751123.html>